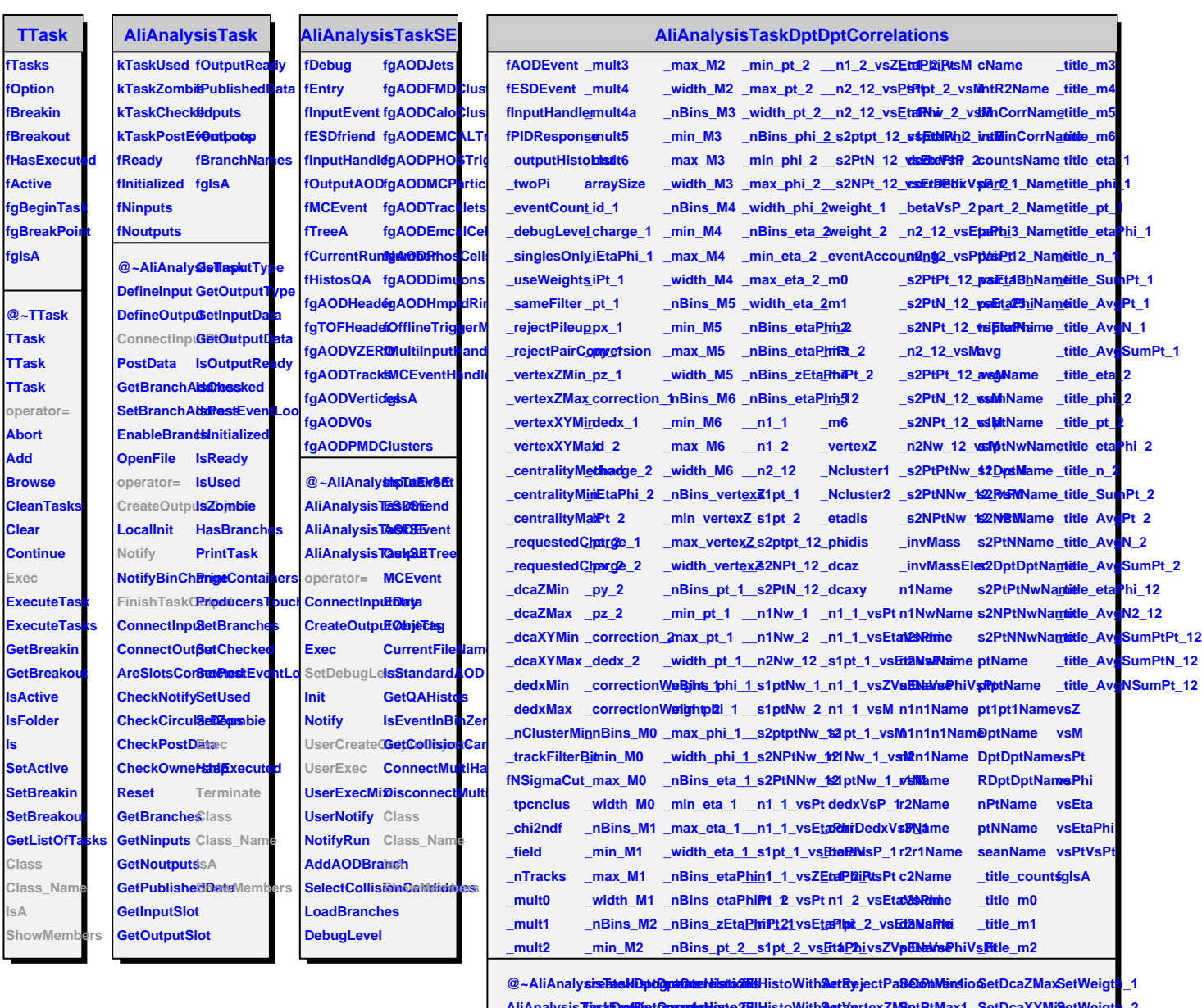

**ls**

**AliAnalysisTaskDptDptCorrelations AliAnalysisTaskDptDptCorrelations addToList createHisto3F fillHistoWithArray SetVertexZMax SetEtaMin1 SetDcaXYMax SetNSigmaCut AliAnalysisTaskDptDptCorrelations createHisto1D createProfile fillHistoWithArray SetVertexXYMin SetEtaMax1 SetTPCNclus Class operator= createHisto1D createProfile SetDebugLevel SetVertexXYMax SetPtMin2 SetChi2PerNDF Class\_Name** UserCreateQoutpatuteBisjtoc2gDetFloatArraSyetSinglesOSebyCentralityMethPtModx2 SetDedxMinIsA **UserExec createHisto2D getDoubleArray SetUseWeights SetCentrality SetEtaMin2 SetDedxMax ShowMembersFinishTaskOutput createHisto1F fillHistoWithArray SetSameFilter SetRequestedCharge\_1 SetEtaMax2 SetNClusterMin Terminate createHisto1F fillHistoWithArray SetRejectPileup SetRequestedCharge\_2 SetDcaZMin SetTrackFilterBit fasalDaefBiptOgramatel createHisto2F fillHistoWithArray Set BetPtMax1 SetDcaXYMi8 SetWeigth\_2**